# **Combo - Autre #31900**

# **Formulation "Utilisateurs sans aucun de ces rôles" à corriger**

01 avril 2019 18:46 - Brice Mallet

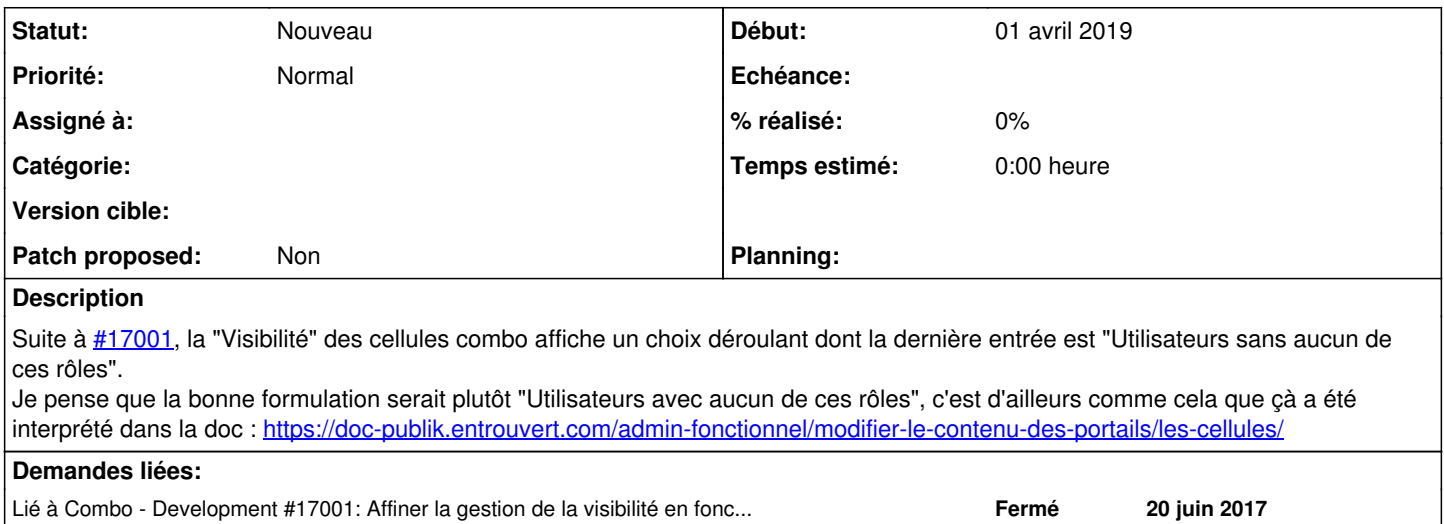

## **Historique**

## **#1 - 01 avril 2019 18:47 - Brice Mallet**

*- Lié à Development #17001: Affiner la gestion de la visibilité en fonction de la possession ou pas de certains rôles ajouté*

### **#2 - 01 avril 2019 19:22 - Frédéric Péters**

Je ne sais pas comment tu interprètes "avec aucun de ces rôles" ou "sans aucun de ces rôles" et ce que tu mets comme différence.

### **#3 - 02 avril 2019 09:18 - Laurent Séguin**

« sans aucun de ces rôles » de part sa double négation revêt un aspect pléonastique, donc sans aucun doute, il faudra revoir la formulation pour lever les doutes :-)

Ma proposition :

- Tout le monde
- Uniquement les connectés
- Uniquement les non connectés
- Ayant au moins un de ces rôles
- Ayant aucun de ces rôles

### **#4 - 02 avril 2019 09:27 - Pierre Cros**

Je ne vois pas de pléonasme mais "Ayant aucun de ses rôles" n'est pas français, "N'ayant aucun de des rôles", c'est, à nouveau, un double négation (si tu fais de "aucun" une négation, ce qui se discute à mon avis).

Je préfère garder utilisateurs dans les libellés et donc "Utilisateurs n'ayant aucun de ces rôles" s'il faut changer.

### **#5 - 03 avril 2019 12:33 - Brice Mallet**

*- Description mis à jour*

#### **#6 - 03 avril 2019 12:51 - Brice Mallet**

"Utilisateurs n'ayant aucun de ces rôles"

Ok pour moi